#### THE GAUHATI HIGH COURT AT GUWAHATI

(HIGH COURT OF ASSAM: NAGALAND: MIZORAM AND ARUNACHAL PRADESH)

### NOTIFICATION

Dated: Guwahati, the 17<sup>th</sup> August, 2023

NO.HC.VII-56/2020/7880/A### On the recommendation of the Judicia Academy, Assam, the Hon'ble Gauhati High Court has been pleased to direct all Grade-l ludicial Officers of the States of Assam, Nagaland, Mizoram and Arunachal Pradesh, except the Officers nominated for physical training vide notification no. HC.VII-56/2020/7430/A dated 05-08-2023 to join 1 (one) day "Sensitization Training Programme on POCSO Act" scheduled to be held on 20-08-2023 (Sunday) from 1O:OO a.m. to 03.30 p.m. at the Judicial Academy, Assam, through virtual mode,

The link for the proposed training programme is

 $\bar{z}$ 

#### https://bit.ly/3OyO9HH

The general instruction for the training (online mode) for participation is enclosed with the notification.

> By Order, Sd/- R.A. Tapadar REGISTRAR (JUDICIAL)

#### Memo No.HC.VII/56/2020/ 7881-7892 /A Dated: 17-08-2023

Copy forwarded for information & necessary action to:

- 1. The L.R. & Secretary to the Govt. of Assam, ludicial Department, Dispur, Guwahati, Assam.
- 2. The Secretary to the Govt. of Nagaland, Justice and Law Department, Kohlma.
- 3. The Secretary to the Govt. of Mizoram, Law and ludicial Department, Aizawl, Mizoram.
- 4. The Secretary to the Govt. of Arunachal Pradesh, Law and Judicial Department, Itanagar.
- 5. The Registrar (Admin./Vigilance/Esstt.), Gauhati High Court, Guwahati.
- 6. The Registrar-cum-Principal Secretary to Hon'ble the Chief lustice, Gauhati High Court, Guwahati.

7. The Registrar Gauhati High Court, Kohima Bench, Kohima / Aizawl Bench, Aizawl / Itanagar Permanent Bench, Naharlagun.

# (He is requested to inform the all the Grade-I Judicial Officers of his State to join the training through virtual mode accordingly).

8. The District & Sessions Judge,

 $\ddot{\phantom{1}}$ 

l.

Bajali/ Baksa/ Barpeta/ Biswanath/ Bongaigaon/ Cachar/ Charaideo/ Chirang/ Darrang/ Dhemaji/ Dhubri/ Dibrugarh/ Dima Hasao/ Goalpara/ Golaghat/ Hailakandi/ Hojai/ Jorhat/ Kamrup (M)/ Kamrup/ Karimganj/ Karbi Anglong/ Kokajhar/ Lakhimpur/ Majuli/Morigaon/ Nagaon/ Nalbari / Sivasagar/ Sonitpur / South Salmara-Mankachar / Tinsukia/ Udalguri/ West Karbi Anglong

## (He/ She is requested to inform all the Grade-I Judicial Officers under his/her control to join the training through virtual mode accordingly).

9. The Project Manager, Gauhati High Court, Guwahati.

### (He is requested to upload the notification immediately in the official website of the Gauhati High Court, Guwahati).

- 10. The Administrative Officer, ludicial Academy, Assam with a request to place the Notification before the Hon'ble Director, Judicial Academy, Assam.
- 11. The Private Secretary to Hon'ble Mr. Justice Manash Ranjan Pathak, Gauhati High Court, Guwahati for his Lordship's kind information.
- 12. The CA to the Registrar General, Gauhati High Court, Guwahati. [THE LIST OF OFFICERS HEREINABOVE IS NOT NECESSARILY IN ORDER OF SENIORITY]

R. A. Taipadal<br>17. 08.2) REGISTRAR (JUDICIAI)

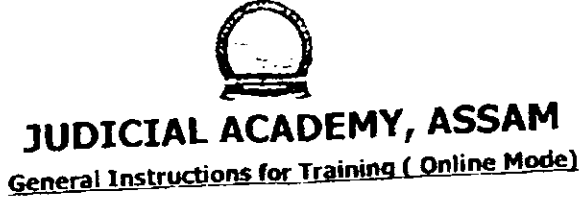

- 1. The training programme will be conducted by using the Online VC/Meeting Software "Microsoft Teams" which will be two-way audio-video interaction.
- 2. Participants are to \* join the training by disclosing their full name via the Joining Link as notified and also uploaded in the website of Judicial Academy, Assam
- 3. Participants are requested to report online through joining Link, at least 10 minutes before the scheduled time of Video Conference and maintain punctuality.
- 4. Participants are to keep their video ON, continuously throughout & till the conclusion of the training.
- 5. All the Participants are to follow the Video Conference Protocols like:
	- a. Keep themselves muted until & unless they are allowed by the presenter to unmute themselves.
	- b. At the end of the deliberation of the Resource Person, participants may raise hand
	- to indicate that he/she would like to interact with the Resource person, where-after, on announcement by presenter, the said officer may unmute, ask question and thereafter again mute the audio.
	- c. Ensure proper Internet connectivity with adequate data so that they can attend the
	- training without any network and connectivity issue.
- 6. Participants are to wear formal attire (befitting an officer) while attending the training.
- 7. Participants are to check the official website of Judicial Academy, Assam for updates.
- 8. Joining Guide (Steps below are to be followed):
	- > Click on the given link or type the given link on the browser.
	- > A new tab with a pop-up will open
		- Select 'Open Microsoft Teams' if you have Microsoft Teams App installed in your device.
			- OR
		- Cancel the pop-up and click on 'Continue on this browser'.
	- > For Smartphone Microsoft Teams App needs to be installed before joining the VC.
	- Note: Queries and other information through e-mail may be obtained from: -
	- E-Mail suggestion.jaa@gmail.com
	- Mobile: 8723028535 / 8133998881
	- \* Note:- The same is essential for preparation, maintenance and submission of accurate

report.